## **Fehlerdiagnoseblatt (Schüler/innen) – Diktate und Textgestaltung Mame: 1988 Mame: 1988 Mame:** 1988 Mame: 1988 Mame: 1988 Mame: 1988 Mame: 1988 Mame: 1988 Mame: 1988 Mame: 1988 Mame: 1988 Mame: 1988 Mame: 1988 Mame: 1988 M

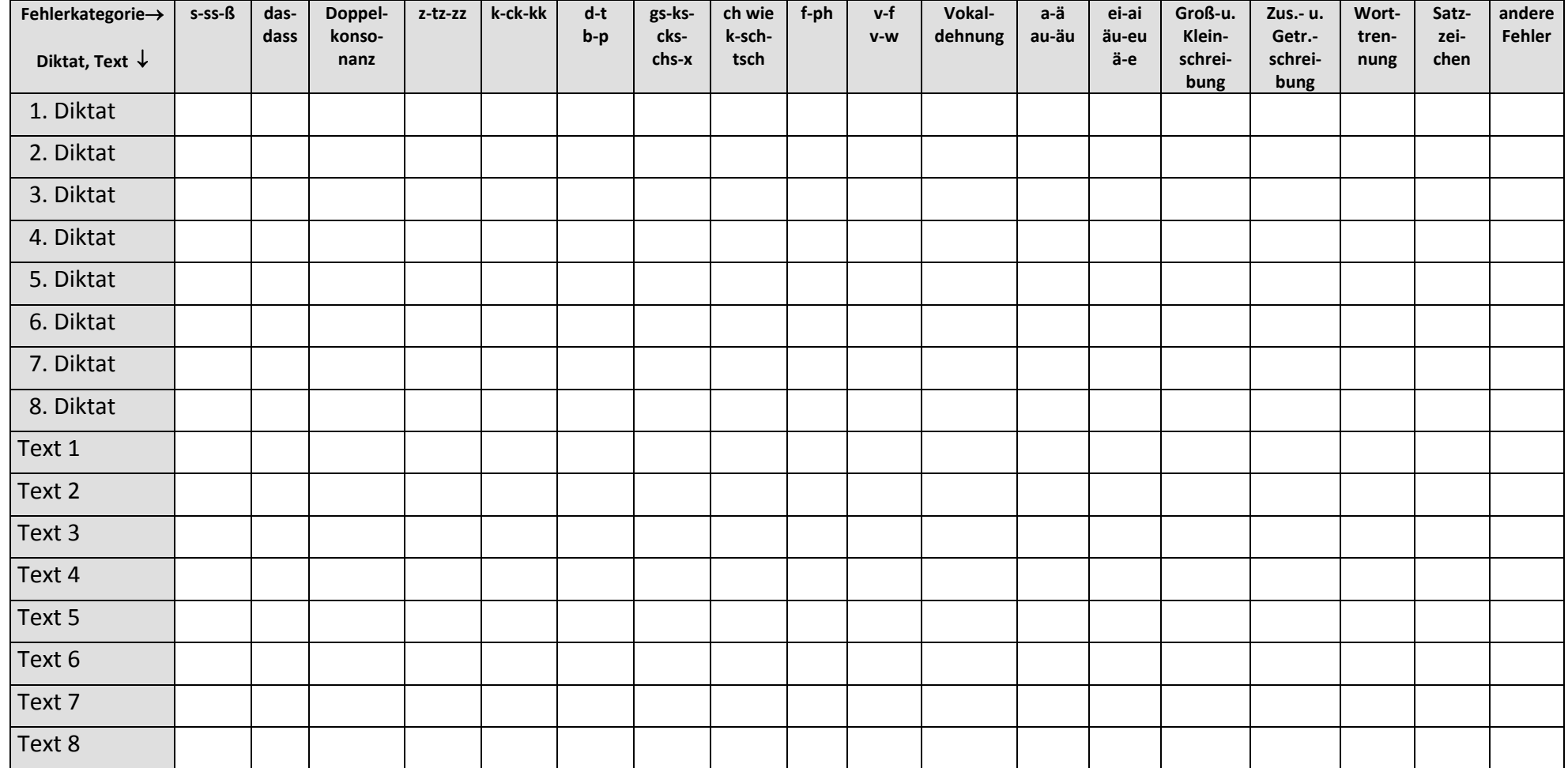

Wenn Sie Ihre selbst oder von der Lehrkraft korrigierten Arbeiten (Kontrolldiktate, beurteilte Diktate; selbst gestaltete Übungstexte, Schularbeiten) vorliegen haben, so fügen Sie mit Bleistift in der jeweiligen Fehlerkategorie pro Fehler einen Strich ein. Zählen Sie dann die Fehler pro Kategorie und schreiben Sie die Zahl mit Rotstift in die entsprechende Zelle. Nun können Sie selbst oder mit Hilfe der Lehrkraft ermessen, in welchen Bereichen Ihre individuellen Rechtschreibschwächen liegen. Übertragen Sie die wichtigsten fehlerhaft geschriebenen Wörter oder Wortgruppen in korrigierter Form auf Ihre **"Individualfehler-Rechtschreibkarte"**!